# **Vitalinux DGA - Soporte #1388**

# **IES Hermanos Argensola: Congelación escritorio**

2018-09-12 17:39 - Javier Escartín

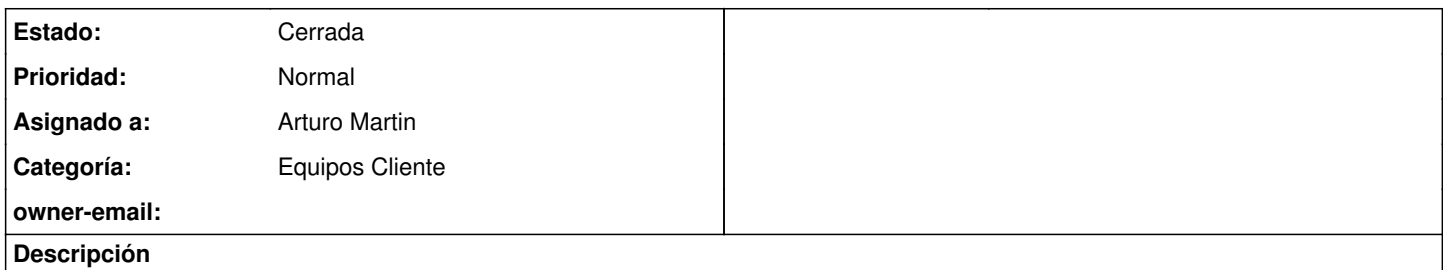

Hola. ¿Hay alguna etiqueta que permita que, tras modificar yo el escritorio, pueda congelarlo? La que he probado vuelve el escritorio al inicial de Vitalinux. Muchas gracias

### **Histórico**

#### **#1 - 2018-09-13 00:13 - Arturo Martin**

- *Categoría establecido a Equipos Cliente*
- *Estado cambiado Abierta Nueva por Abierta Respuesta Soporte*
- *Asignado a establecido a Arturo Martin*

#### Hola Javier!!

La congelación al estilo Windows no existe en Linux, lo cual es un error pretenderla. Te sugiero que leas la siguiente FAQ de la wiki de Vitalinux: [https://wiki.vitalinux.educa.aragon.es/index.php/FAQs#.C2.BFSe\\_puede\\_congelar\\_todo\\_el\\_software\\_en\\_Vitalinux.3F](https://wiki.vitalinux.educa.aragon.es/index.php/FAQs#.C2.BFSe_puede_congelar_todo_el_software_en_Vitalinux.3F)

Es decir, lo que no hacemos en Vitalinux es una vez configurado el equipo a nuestro equipo lo congelo y elimino a posteriori cualquier posible alteración.

En Vitalinux lo que hacemos es establecer un patrón de Escritorio (establecido por unos ficheros por defecto de configuración), y todo lo que se salga de ese patrón se elimina. Es decir, se puede personalizar el entorno de Escritorio en esa congelación modificando determinados archivos. En el caso de que tu personalización sean cosas concretas, nos las podrías indicar, y nosotros configurar Migasfree para configurar los archivos de configuración de todos los equipos de tu centro.

No se si me he explicado correctamente, sino por favor indícarmelo y trataré de explicarlo de otra forma. También si quieres nos puedes llamar directamente por teléfono al CIFE María de Ávila y te puedo hacer sugerencias para lo que tu persigas para tu centro.

Ya nos dirás, Saludos!!

#### **#2 - 2018-09-17 23:39 - Javier Escartín**

Hola, contesté por el correo y no se si debo hacerlo aquí. Transcribo lo que puse en el correo:

Hola Arturo, gracias por responder tan pronto. Te cuento:

Yo he instalado Vitalinux en prácticamente todos los equipos de aula y lo voy "personalizando", instalo Mozilla, Geogebra, software para pizarra digital, una conexión "Windows" para quien quiera funcionar en un momento dado como puesto de un servidor Multipoint, una carpeta en el escritorio en la se comparten archivos y unidades extraibles entre el equipo local y la sesión Multipoint, lanzadores, etc.

A los cuatro días encuentro en el escritorio documentos que dejan los alumnos o profesores, lanzadores borrados, todo desordenado. Lo único que pretendo es que en cada reinicio, el escritorio quede como yo lo había dejado, especialmente que nadie pueda eliminar lanzadores.

Parto de la base de que no formamos parte del proyecto Vitalinux por lo que no pretendo encargaros ninguna configuración "personalizada" para nuestro centro, por eso quería solo saber si existía esa posibilidad de "congelar" el escritorio. Veo que tu me ofreces la hacer esto último ¿es así?

Saludos y gracias Javier Escartín:

## **#3 - 2018-09-20 12:22 - Arturo Martin**

Hola Javier!!!

Si, si ... contestar tienes que hacerlo por esta vía para que quede registrada toda la trazabilidad de la resolución de la incidencia.

Ya sabemos que no estáis de manera oficial en el programa Vitalinux, no es tampoco un problema, dentro de la medida de lo posible, dando prioridad a los centros "oficiales" te echaremos una mano en todo lo que podamos.

En relación a lo que nos indicas/pides, si tienes correctamente etiquetados los equipos con una etiqueta Migasfree asociada a tu centro podemos hacer lo de la congelación por tí. Tan sólo nos tienes que pasar el fondo de pantalla que quieres que tengan tus equipos (a poder se en dos tamaños, 4x3 y 16x9, para los distintos monitores que hay por ahí de manera general) e indicarnos que accesos directos o lanzadores quieres que te aparezcan (estos los puedes crear tu en el Escritorio si son personalizados y adjuntarlos, o decirnos cuales quieres en el caso de que sean accesos genéricos a aplicaciones), etc ... En cuanto lo tengamos todo te "congelaremos" el Escritorio tal como deseas.

Si tienes cualquier duda al respecto no dudes en llamarnos al CIFE María de Ávila y preguntar por nosotros que es donde normalmente trabajamos Nacho y yo, o llamarme directamente a mi móvil (Arturo: 635.61-31-87). No lo dudes!!

Informarte y animarte de que en breve va a salir la convocatoria Vitalinux de este curso para nuevos centros ... ¡¡Ánimate!!

## **#4 - 2018-11-15 10:36 - Arturo Martin**

- *Asunto cambiado Congelación escritorio por IES Hermanos Argensola: Congelación escritorio*
- *Estado cambiado Abierta Respuesta Soporte por Cerrada*

### Ok, Javier!!

Tal como de indicas cerramos la incidencia. Espero que nos veamos en breve, ya sea en Barbastro o en el curso de formación a coordinadores Vitalinux.

Seguimos en contacto!!